## Package 'KinSwingR'

October 15, 2023

Type Package

Title KinSwingR: network-based kinase activity prediction

Version 1.18.0

Description KinSwingR integrates phosphosite data derived from mass-spectrometry data and kinase-substrate predictions to predict kinase activity. Several functions allow the user to build PWM models of kinase-subtrates, statistically infer PWM:substrate matches, and integrate these data to infer kinase activity.

License GPL-3

Encoding UTF-8

LazyData true

Depends  $R$  ( $>= 3.5$ )

Imports data.table, BiocParallel, sqldf, stats, grid, grDevices

biocViews Proteomics, SequenceMatching, Network

RoxygenNote 6.1.0

Suggests knitr, rmarkdown

VignetteBuilder knitr

git\_url https://git.bioconductor.org/packages/KinSwingR

git\_branch RELEASE\_3\_17

git\_last\_commit dff26ef

git\_last\_commit\_date 2023-04-25

Date/Publication 2023-10-15

Author Ashley J. Waardenberg [aut, cre]

Maintainer Ashley J. Waardenberg <a.waardenberg@gmail.com>

### R topics documented:

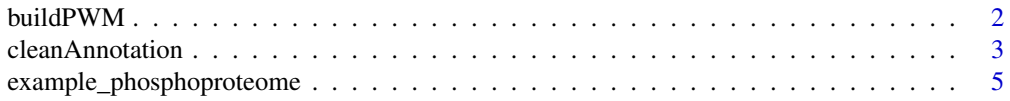

#### <span id="page-1-0"></span> $2$  buildPWM

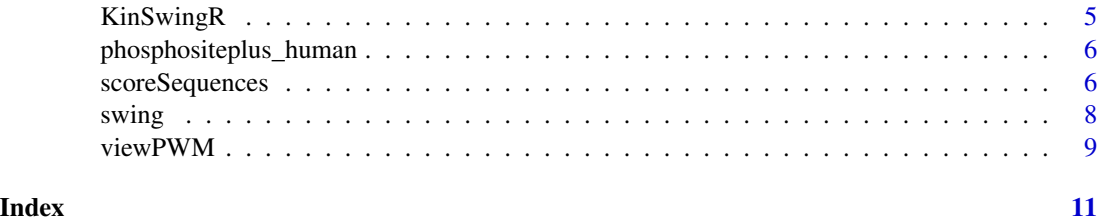

buildPWM *Generate Position Weight Matrices (PWMs)*

#### Description

Generate Position Weight Matrices (PWMs) for a table containing centered substrate peptide sequences for a list of kinases. The output of this function is to be used for scoring PWM matches to peptides via scoreSequences()

#### Usage

```
buildPWM(kinase_table = NULL, wild_card = "_", substrate_length = 15,
  substrates_n = 10, pseudo = 0.01, remove_center = FALSE,
  verbose = FALSE)
```
#### Arguments

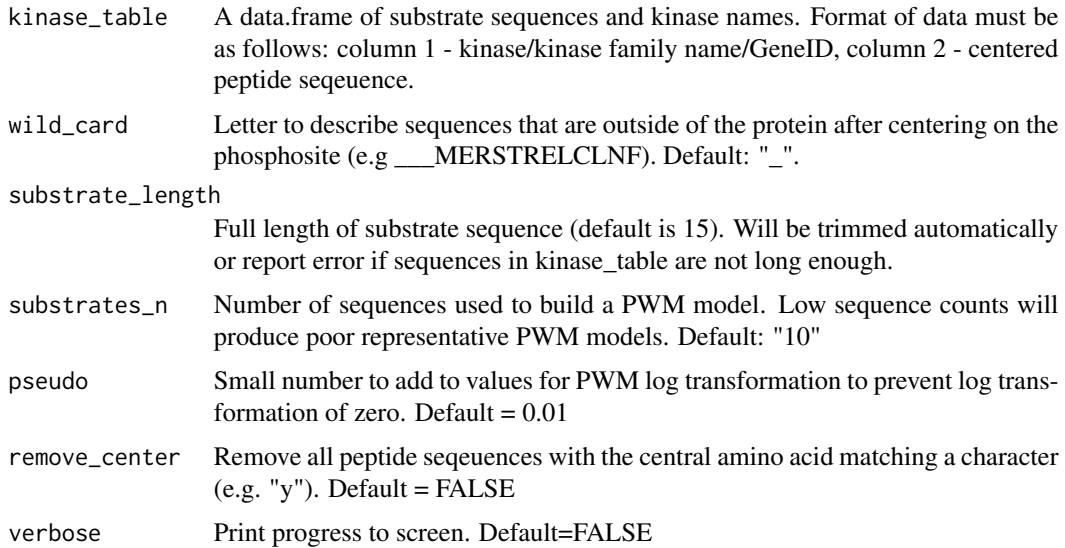

#### Value

Output is a list containing two tables, "pwm" and "kinase". To access PWMs: pwms\$pwm and Table of Kinase and sequence counts: pwms\$kinase

#### <span id="page-2-0"></span>cleanAnnotation 3

#### Examples

```
## Build PWM models from phosphositeplus data with default of minimum
## of 10 substrate sequences for building a PWM model.
data(phosphositeplus_human)
##randomly sample 1000 substrates for demonstration.
set.seed(1)
sample_pwm <- phosphositeplus_human[sample(nrow(phosphositeplus_human),
1000),]
pwms <- buildPWM(sample_pwm)
## Data frame of models built and number of sequences used to build each
## PWM model:
head(pwms$kinase)
```
cleanAnnotation *Function for extracting peptide sequences from multimapped or complex annotated data*

#### **Description**

This function extracts unique peptide:annotation combinations from complex annotated data and formats for further analysis using KinSwingR. For instance, example input annotation may be: "A0A096MIX2|Ddx17|494|RSRYRTTSSANNPN". This function will extract the peptide sequence into a second column and associate it all annotations. See vignette for more details.

#### Usage

```
cleanAnnotation(input_data = NULL, annotation_delimiter = "|",
 multi_protein_delimiter = ":", multi_site_delimiter = ";",
  seq_number = 4, replace = FALSE, replace\_search = "X",replace\_with = "__", verbose = FALSE)
```
#### Arguments

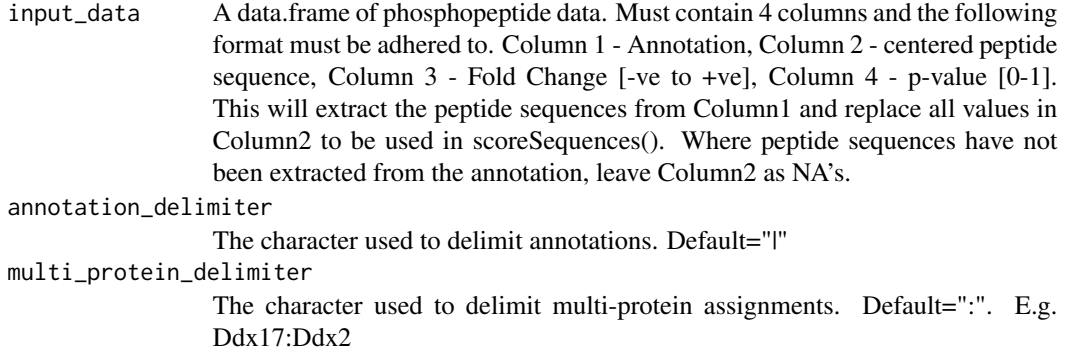

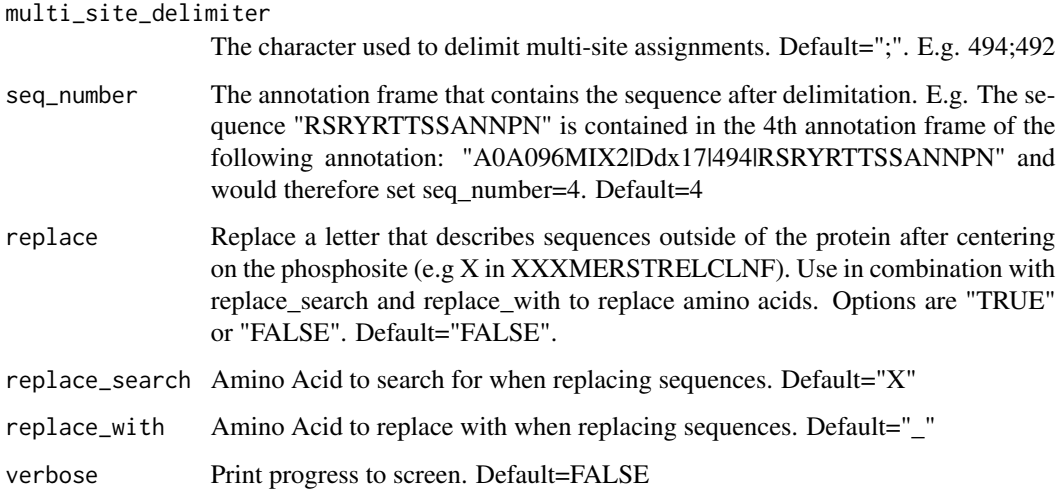

#### Value

A data.table with the peptides extracted from the annotation column

## Extract peptide sequences from annotation data:

#### Examples

```
data(example_phosphoproteome)
## A0A096MJ61|NA|89|PRRVRNLSAVLAART
## The following will extract all the uniquely annotated peptide
## sequences from the "annotation" column and place these in the
## "peptide" column. Where multi-mapped peptide sequences are input,
## these are placed on a new line.
##
## Here, sequences with a "X" and also replaced with a "_". This is ensure
## that PWMs are built correctly.
## Sample data for demonstration:
sample_data <- head(example_phosphoproteome)
annotated_data <- cleanAnnotation(input_data = sample_data,
                                   annotation_delimiter = "|",
                                   multi_protein_delimiter = ":",
                                   multi_site_delimiter = ";",
                                   seq_number = 4,
                                   replace = TRUE,
                                   replace_search = "X",
                                   replace_with = "_")
```
## Return the annotated data with extracted peptides: head(annotated\_data)

<span id="page-4-0"></span>example\_phosphoproteome

*Example phosphoproteome.*

#### Description

A dataset containing annotated subtrate sequences derived from XXX. See original publication for more details: Engholm-Keller & Waardenberg AJ et al.

#### Usage

example\_phosphoproteome

#### Format

A data frame with 6215 rows and 4 variables:

annotation Annotation of phosphorylated peptides

peptide blank - peptides need to be extracted from annotation

fc Fold Change (log2)

pval P-value for fold-change.

KinSwingR *KinSwingR: A package for predicting kinase activity*

#### Description

This package provides functionality for kinase-subtrate prediction, and integration with phosphopeptide fold change and signficance to assess the local connectivity (swing) of kinase-substrate networks. The final output of KinSwingR is a score that is normalised and weighted for prediction of kinase activity.

#### Details

Contact a.waardenberg@gmail.com for questions relating to functionality.

#### buildPWM function

Builds PWMs for kinases from a table of kinases and known substrate sequences.

#### scoreSequences function

Score kinase PWMs matches against a set of peptide seqeuences.

#### <span id="page-5-0"></span>swing function

Integrates kinase PWMs matches against peptide seqeuences and directionality as well as significance of peptides for prediction of kinase activity.

#### cleanAnnotation function

Function for extracting peptides from multimapped data

phosphositeplus\_human *Human kinase-substrates derived from PhosphositePlus.*

#### Description

A dataset containing human kinases and subtrate sequences. See original publication for more details: Hornbeck et al. Nucleic Acids Res. 40:D261-70, 2012

#### Usage

phosphositeplus\_human

#### Format

A data frame with 11985 rows and 2 variables:

kinase human kinase gene symbol

substrate centered substrate sequence for kinase

#### Source

<https://www.phosphosite.org/>

scoreSequences *Score substrate sequences for matches to kinase Position Weight Matrices (PWMs)*

#### **Description**

Scores each input sequence for a match against all PWMs provided from buildPWM() and generates p-values for scores. The output of this function is to be used for building the swing metric, the predicted activity of kinases.

#### Usage

```
scoreSequences(input_data = NULL, pwm_in = NULL,
 background = "random", n = 1000, force_trim = FALSE,
 verbose = FALSE)
```
#### scoreSequences 7

#### **Arguments**

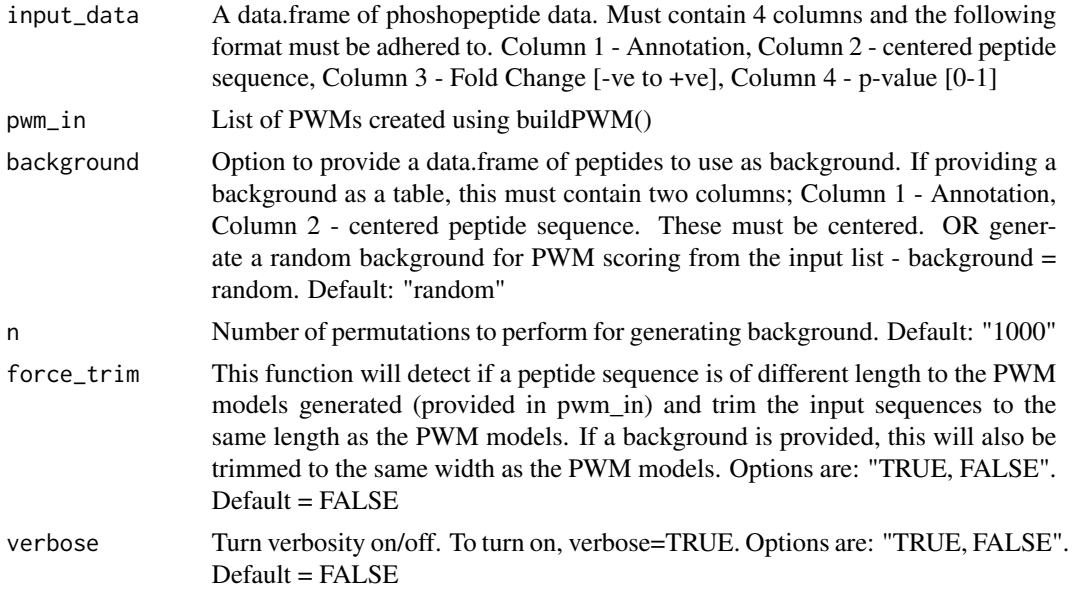

#### Value

A list with 3 elements: 1) PWM-substrate scores: substrate\_scores\$peptide\_scores, 2) PWMsubstrate p-values: substrate\_scores\$peptide\_p 3) Background used for reproducibility: substrate\_scores\$background 4) input\_data is returned in the case that it was trimmed.

#### Examples

```
## import data
data(example_phosphoproteome)
data(phosphositeplus_human)
## clean up the annotations
## sample 100 data points for demonstration
sample_data <- head(example_phosphoproteome, 100)
annotated_data <- cleanAnnotation(input_data = sample_data)
## build the PWM models:
set.seed(1234)
sample_pwm <- phosphositeplus_human[sample(nrow(phosphositeplus_human),
1000),]
pwms <- buildPWM(sample_pwm)
## score the PWM - substrate matches
## Using a "random" background, to calculate the p-value of the matches
## Using n=10 for demonstration
## set.seed for reproducibility
set.seed(1234)
substrate_scores <- scoreSequences(input_data = annotated_data,
                                   pwm_in = pwms,
```
<span id="page-7-0"></span>8 swing to the contract of the contract of the contract of the contract of the contract of the contract of the contract of the contract of the contract of the contract of the contract of the contract of the contract of the

```
background = "random",
n = 10
```
swing *Swing statistic*

#### **Description**

This function integrates the kinase-substrate predictions, directionality of phosphopeptide fold change and signficance to assess local connectivity (swing) of kinase-substrate networks. The final score is a normalised and weighted score of predicted kinase activity. If permutations are selected, network node:edges are permutated. P-values will be calculated for both ends of the distribution of swing scores (positive and negative swing scores).

#### Usage

```
swing(input_data = NULL, pwm_in = NULL, pwm_scores = NULL,
 pseudo_count = 1, p_{cut\_pwm} = 0.05, p_{cut\_fc} = 0.05,
 permutations = 1000, return_network = FALSE, verbose = FALSE)
```
#### Arguments

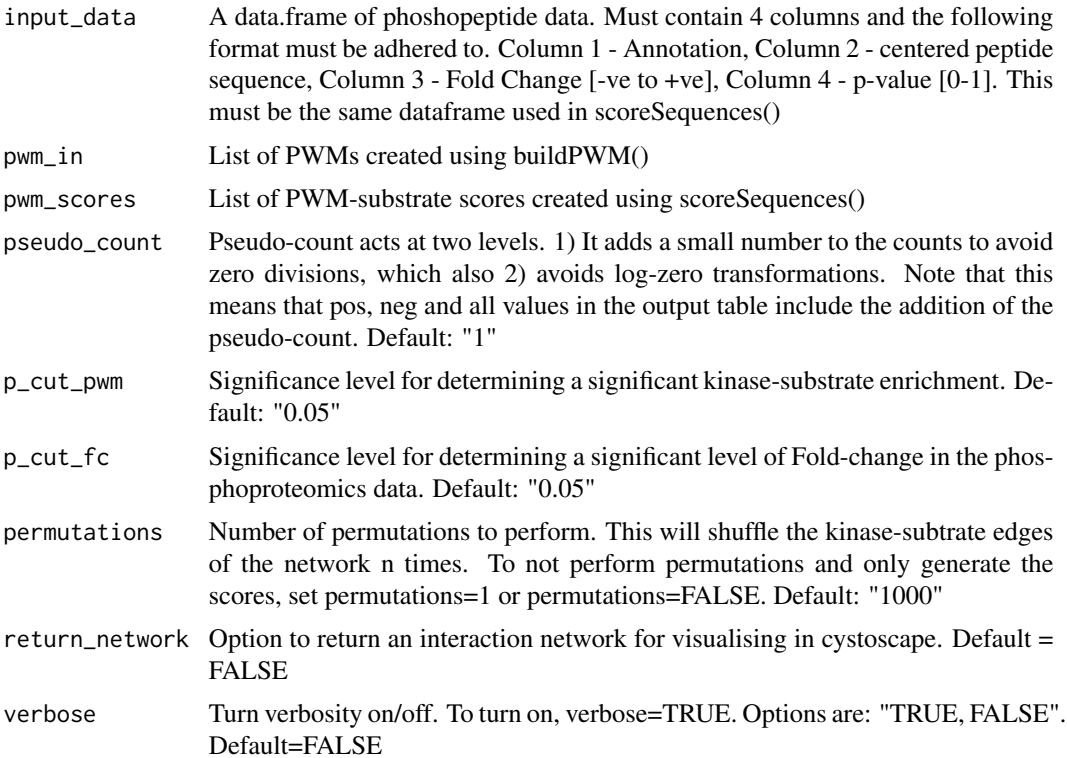

#### <span id="page-8-0"></span>viewPWM 9

#### Value

A data.table of swing scores

#### Examples

```
## import data
data(example_phosphoproteome)
data(phosphositeplus_human)
## clean up the annotations
## sample 100 data points for demonstration
sample_data <- head(example_phosphoproteome, 100)
annotated_data <- cleanAnnotation(input_data = sample_data)
## build the PWM models:
set.seed(1234)
sample_pwm <- phosphositeplus_human[sample(nrow(phosphositeplus_human),
1000),]
pwms <- buildPWM(sample_pwm)
## score the PWM - substrate matches
## Using a "random" background, to calculate the p-value of the matches
## Using n = 100 for demonstration
## set.seed for reproducibility
set.seed(1234)
substrate_scores <- scoreSequences(input_data = annotated_data,
                                   pwm_in = pwms,
                                   background = "random",
                                   n = 100## Use substrate_scores and annotated_data data to predict kinase activity.
## This will permute the network node and edges 10 times for demonstration.
## set.seed for reproducibility
set.seed(1234)
swing_output <- swing(input_data = annotated_data,
                      pwm_in = pwms,
                      pwm_scores = substrate_scores,
                      permutations = 10)
```
viewPWM *View motif*

#### **Description**

View information content for each position of the PWM. Information content is modelled using Shannon's Entropy Model. The maximum information content is therefore  $log(2(n))$ , where n is the number of amino acids. Colors of Amino Acids are in accordance with the Lesk scheme.

#### Usage

```
viewPWM(pwm_in = NULL, which_pwm = NULL, fontsize = 10,view_pwm = FALSE, pseudo = 0.01, convert_PWM = FALSE,
  color_scheme = "shapely", correction_factor = NULL)
```
#### Arguments

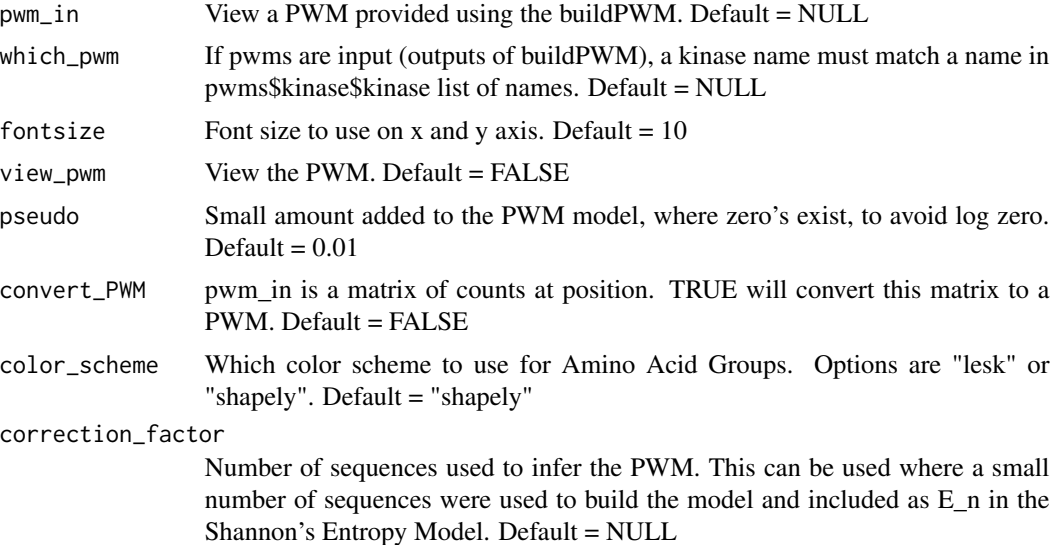

#### Value

Visualisation of a motif, scaled on bits and two tables. 1) pwm: corresponding to the PWM from pwm and 2) pwm\_bits: corresponding to the conversion to bits.

#### Examples

```
## Build PWM models from phosphositeplus data with default of minimum
## of 10 substrate sequences for building a PWM model.
data(phosphositeplus_human)
##randomly sample 1000 substrates for demonstration.
set.seed(1)
sample_pwm <- phosphositeplus_human[sample(nrow(phosphositeplus_human),
1000),]
pwms <- buildPWM(sample_pwm)
## Data frame of models built and number of sequences used to build each
## PWM model:
head(pwms$kinase)
## Will not visualise the motif
CAMK2A_motif <- viewPWM(pwm_in = pwms,
                        which_pwm = "CAMK2A",
                        view_pwm = FALSE)
# Use view_pwm = TRUE to view the motif
```
# <span id="page-10-0"></span>Index

∗ datasets example\_phosphoproteome, [5](#page-4-0) phosphositeplus\_human, [6](#page-5-0)

buildPWM, [2](#page-1-0)

cleanAnnotation, [3](#page-2-0)

example\_phosphoproteome, [5](#page-4-0)

KinSwingR, [5](#page-4-0) KinSwingR-package *(*KinSwingR*)*, [5](#page-4-0)

phosphositeplus\_human, [6](#page-5-0)

scoreSequences, [6](#page-5-0) swing, [8](#page-7-0)

viewPWM, [9](#page-8-0)